## 24.6.4 Request

Die Klasse Request (gb.web) können Sie verwenden, um HTTP-Anfragen (HTTP-Requests) an einen HTTP-Server zu schreiben. Beispiele für die praktische Realisierung finden Sie im Kapitel 24.6.8 Projekte.

## 24.6.4.1 Eigenschaften

Die Klasse *Request* verfügt über diese Eigenschaften:

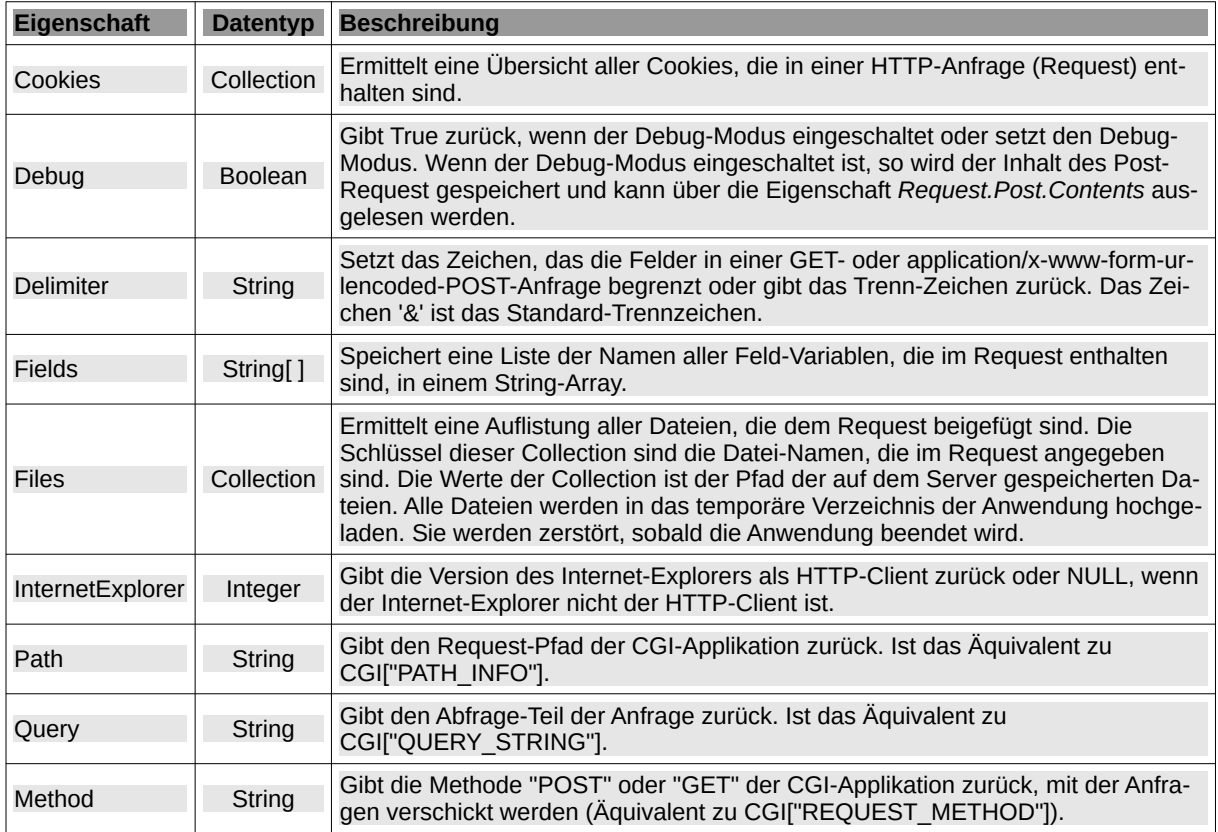

Tabelle 24.6.4.1.1 : Eigenschaften der Klasse Request

Die Eigenschaft *Request.Get* liefert ein virtuelles Objekt '\_Request\_Get' zurück, um die in der GET-Anfrage gespeicherten Daten abrufen können, während die Eigenschaft *Request.Post* ein virtuelles Objekt '\_Request\_Post' zurück gibt, um die in der POST-Anfrage gespeicherten Daten abzurufen.

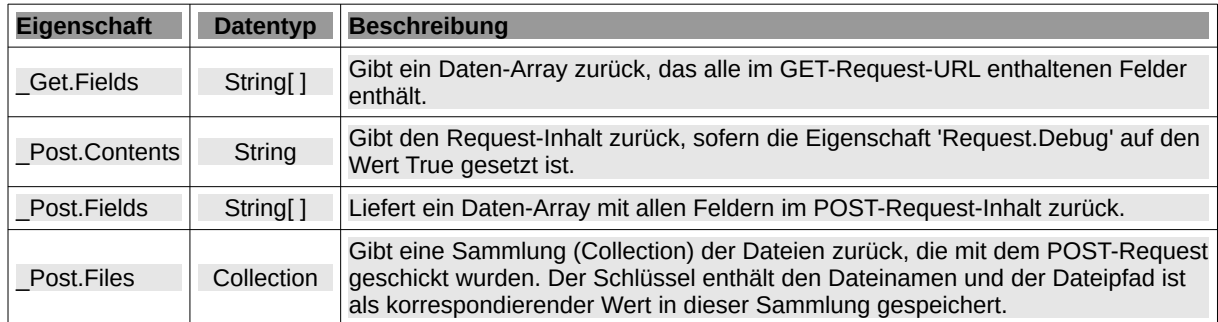

Tabelle 24.6.4.1.2 : Eigenschaften der virtuellen Klassen \_Request\_Get und \_Request\_Post

Hinweis:

Jede Datei wird in einer temporären Datei auf der Festplatte gespeichert. Wenn das /tmp-Verø zeichnis nur eine begrenzte Kapazität hat, könnte es bei zu großen Dateien Probleme geben.

## 24.6.4.2 Methoden

Die Klasse Request (gb.web) besitzt nur eine Methode:

Static Function Exist ( Field As String ) As Boolean

Die Funktion gibt True zurück, wenn das angegebene Feld in der HTTP-Anfrage existiert - unabhängig von der verwendeten Methode GET oder POST.

Auch die beiden *virtuellen* Klassen *\_Request\_Get* und *\_Request\_Post* besitzen jeweils eine Methode:

Function \_Request\_Get.Exist ( Field As String ) As Boolean Function \_Request\_Post.Exist ( Field As String ) As Boolean

Beide Funktionen geben jeweils als Funktionswert True zurück, wenn das angegebene Feld in der GET- oder POST-Anfrage existiert.